## **Troubleshooting User Management**

Errors may occur while working in **Scheer PAS**. To facilitate troubleshooting, corresponding error and notification messages are displayed in the application. The overview of error messages allows you to identify possible causes and possible solutions. It also refers to documentation pages that contain further details.

## <span id="page-0-0"></span>Overview of User Administration Errors

The following list of notification and error messages can be searched. Enter your search term in the **Glob al Filter** field.

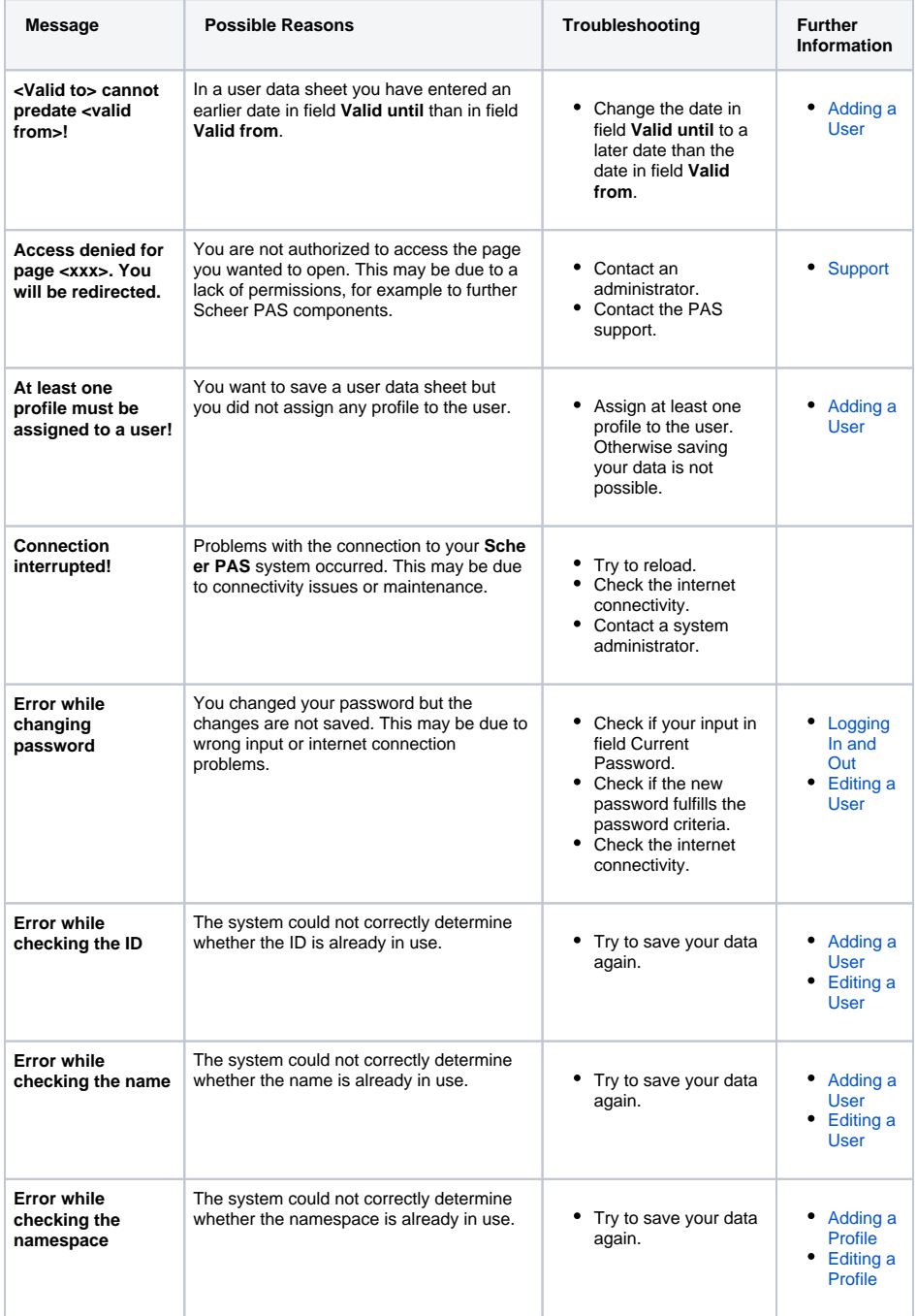

## **On this Page:**

• Overview of User [Administration Errors](#page-0-0)

## **Related Pages:**

[Administrating Users](https://doc.scheer-pas.com/display/ADMIN/Administrating+Users)

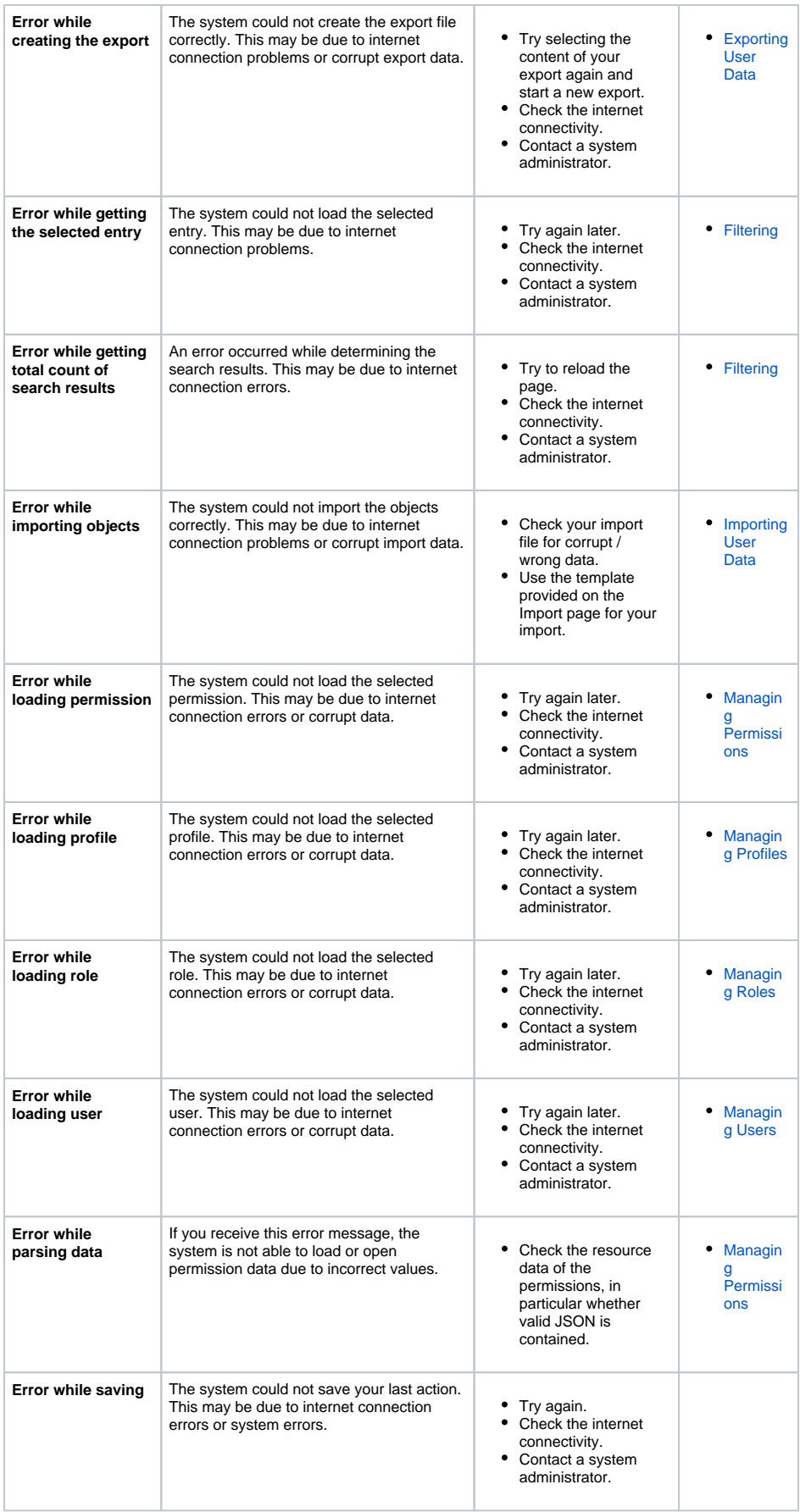

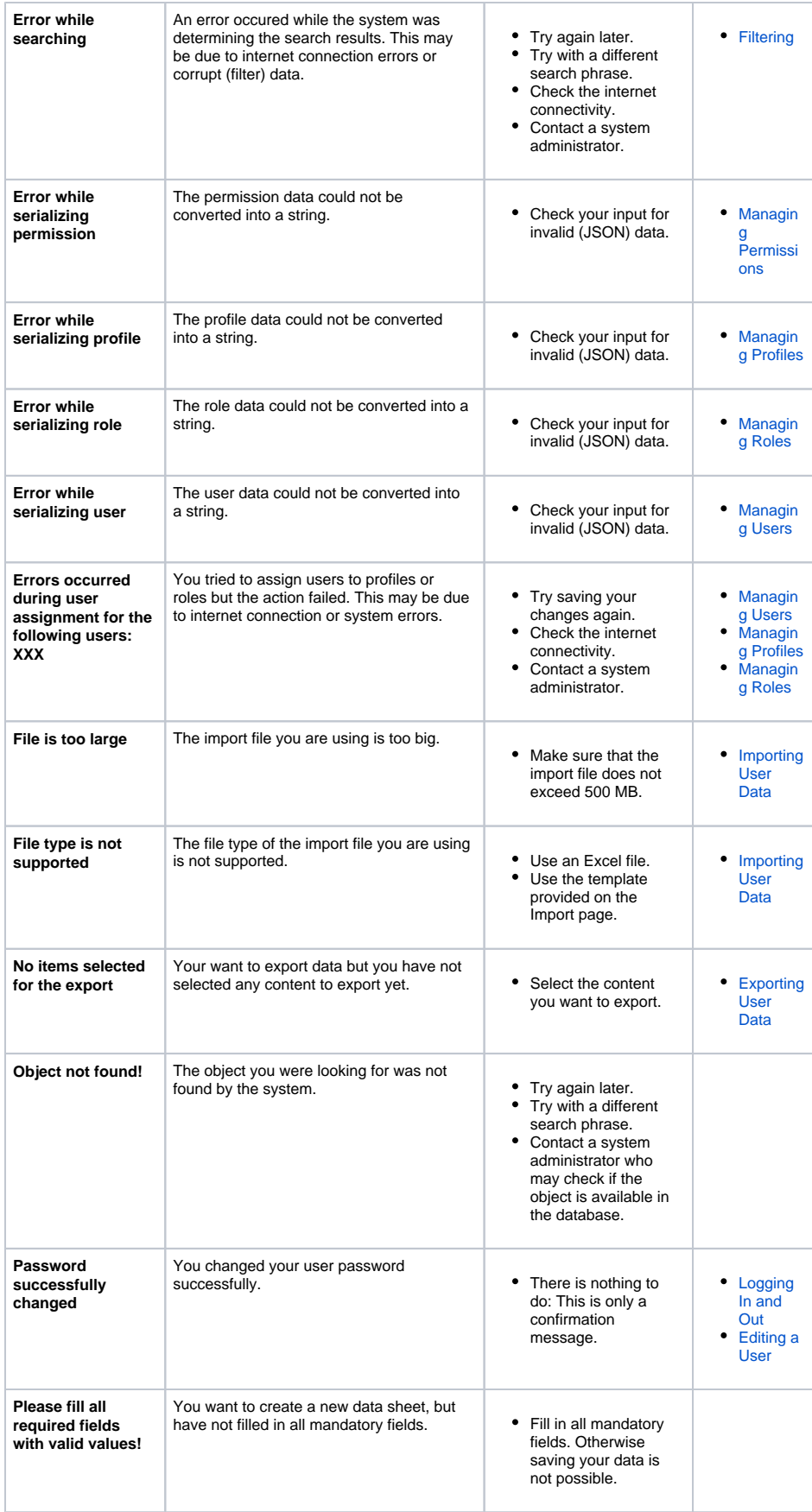

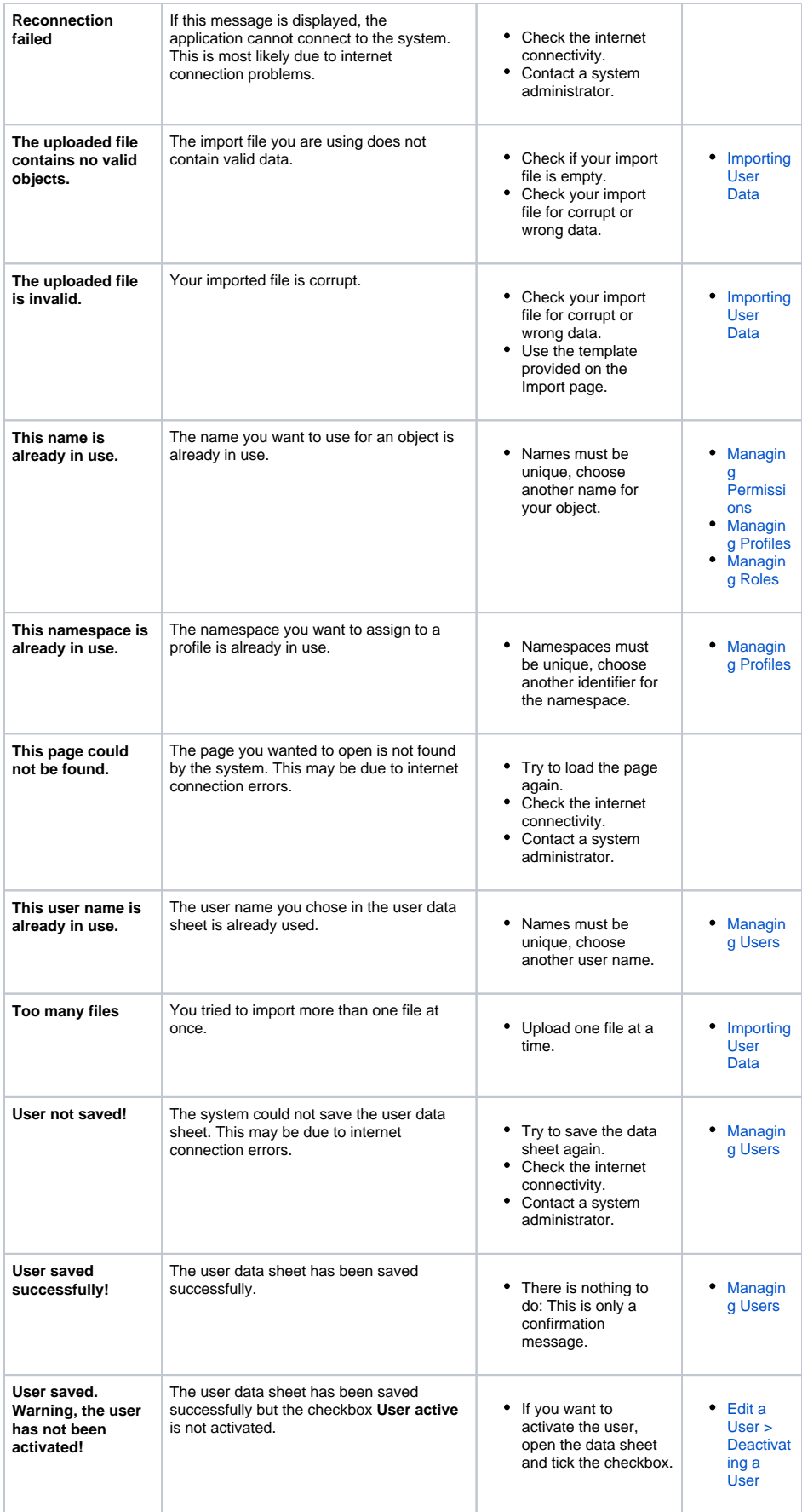

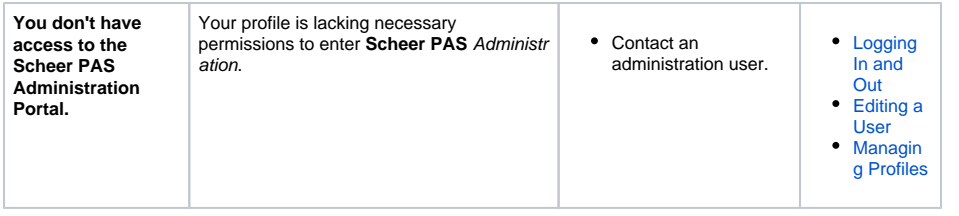